## **Demandes**

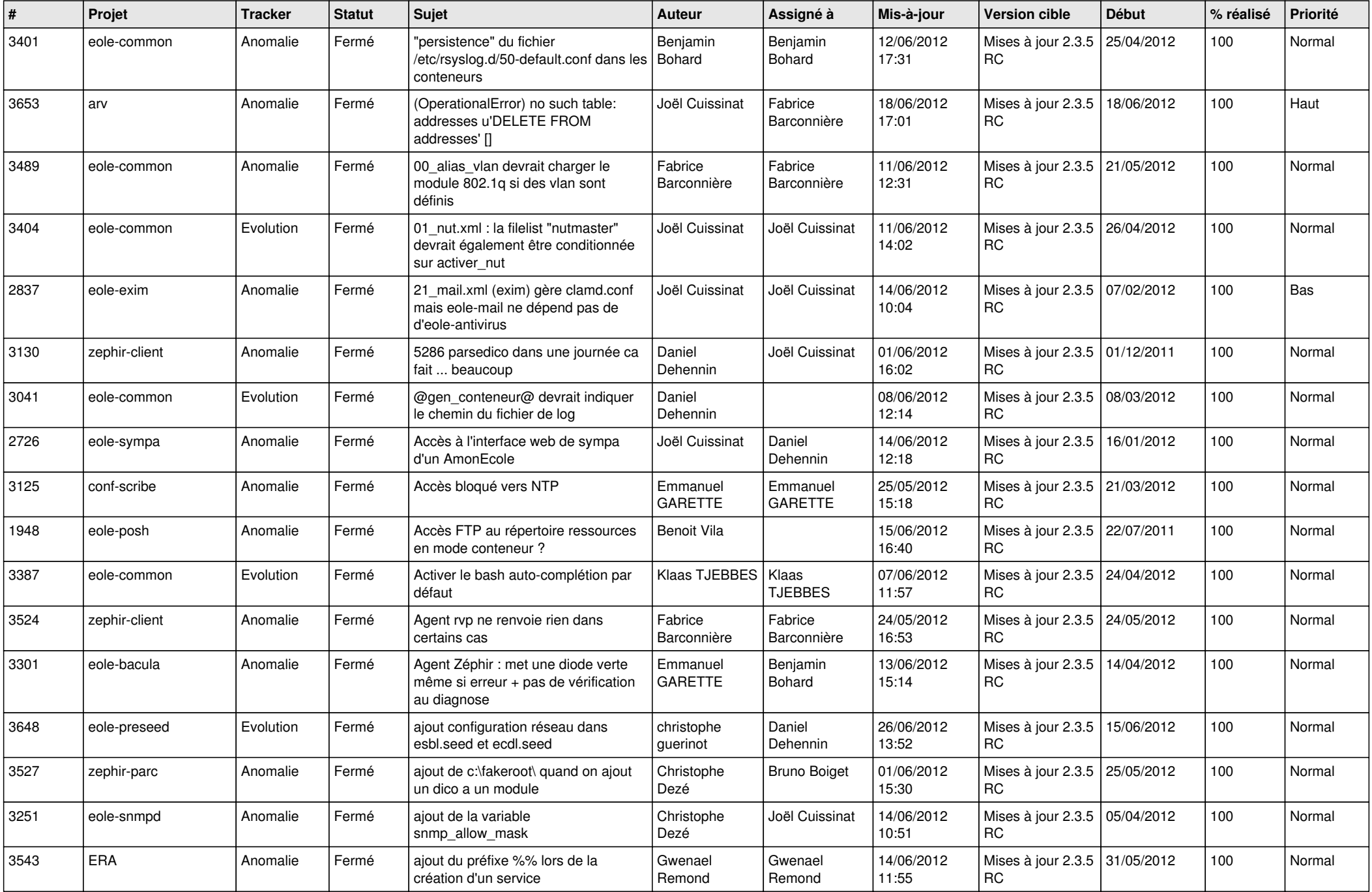

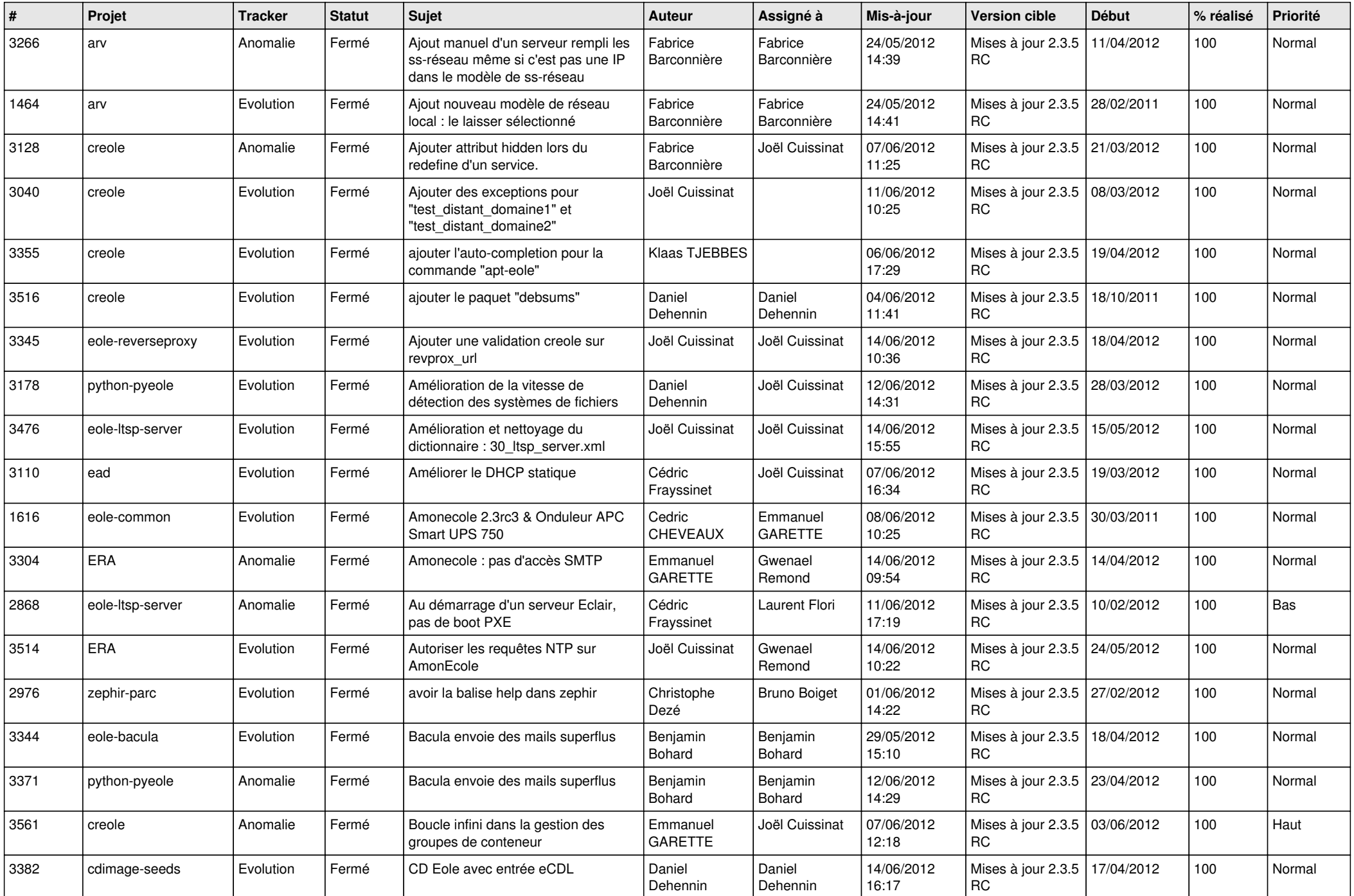

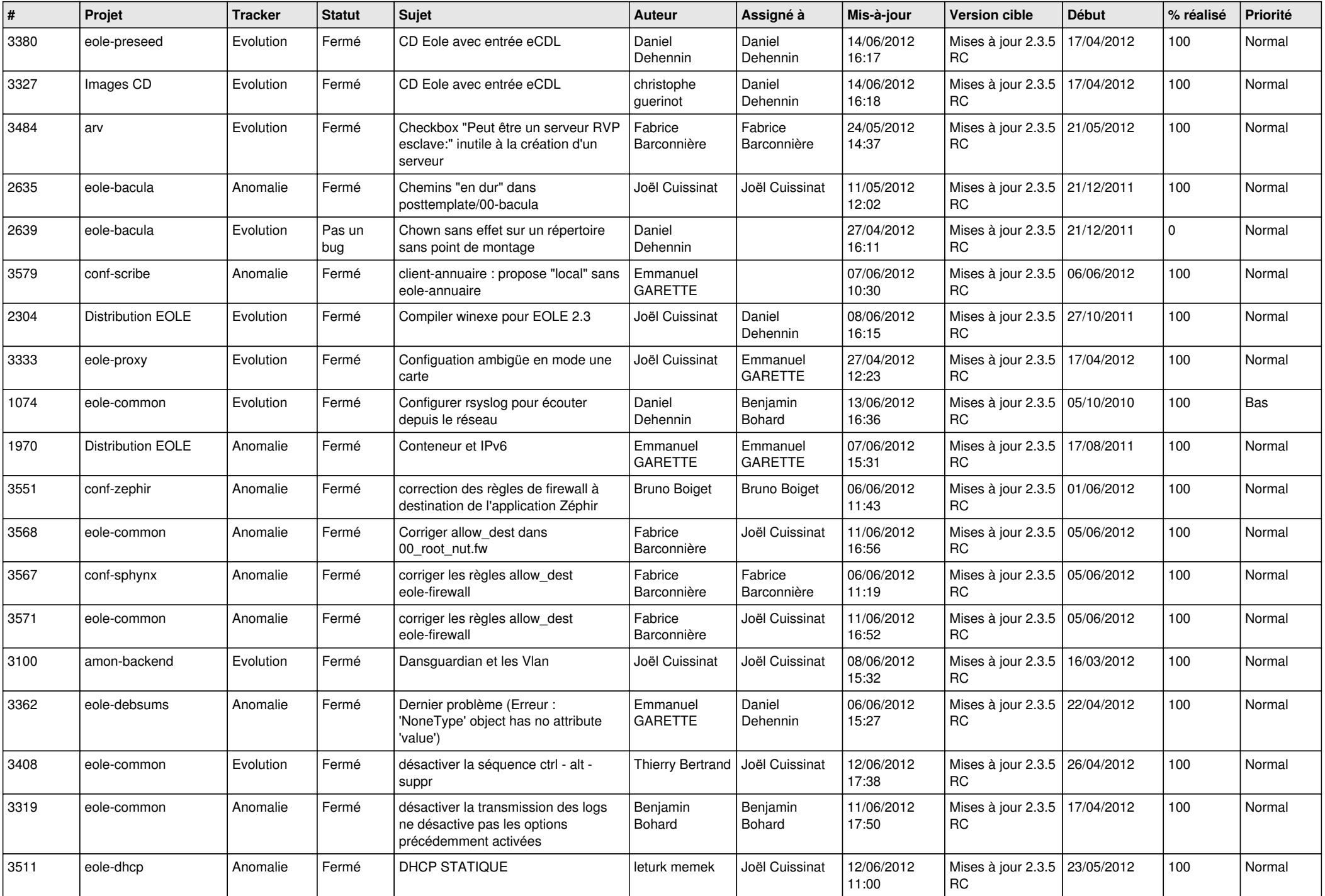

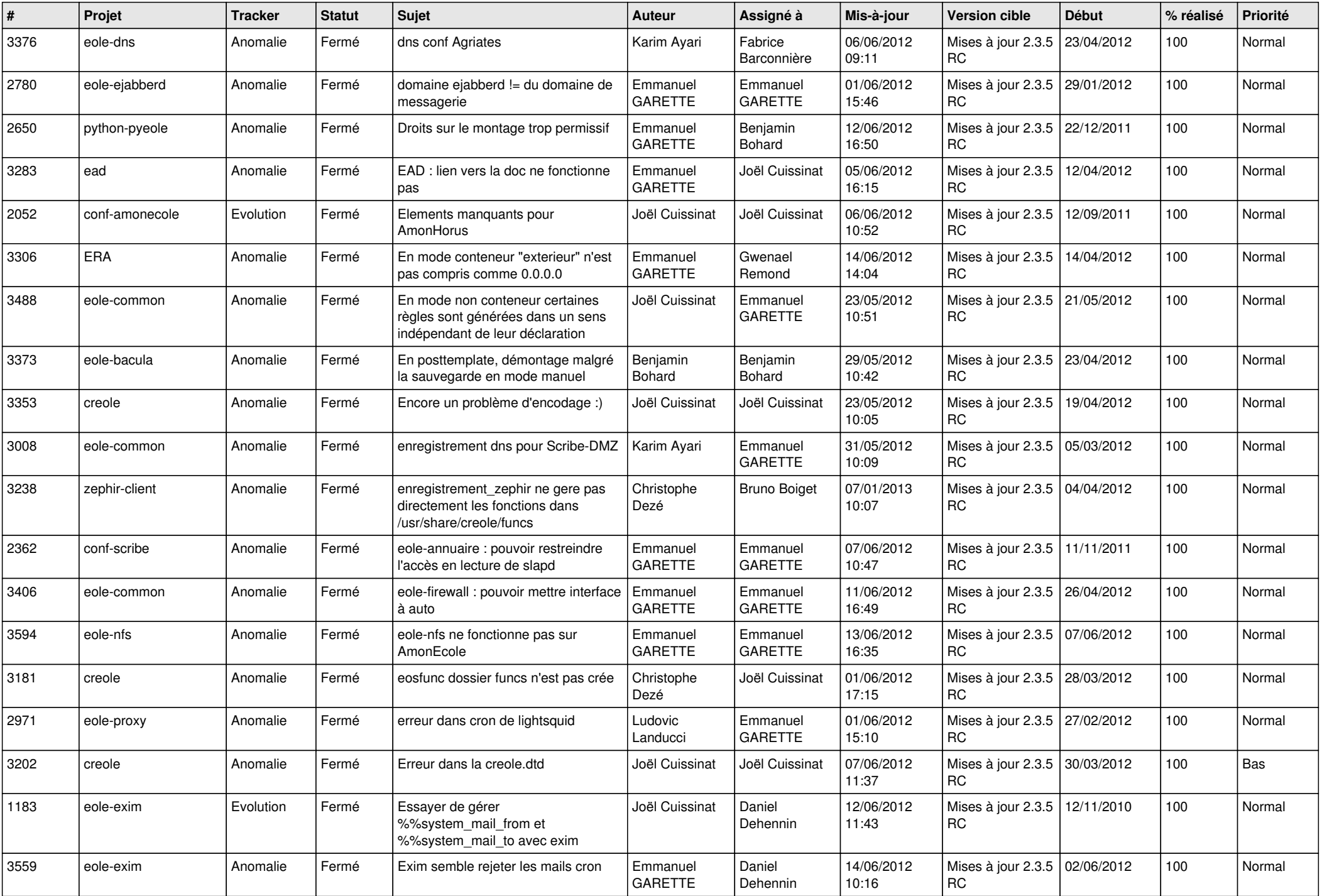

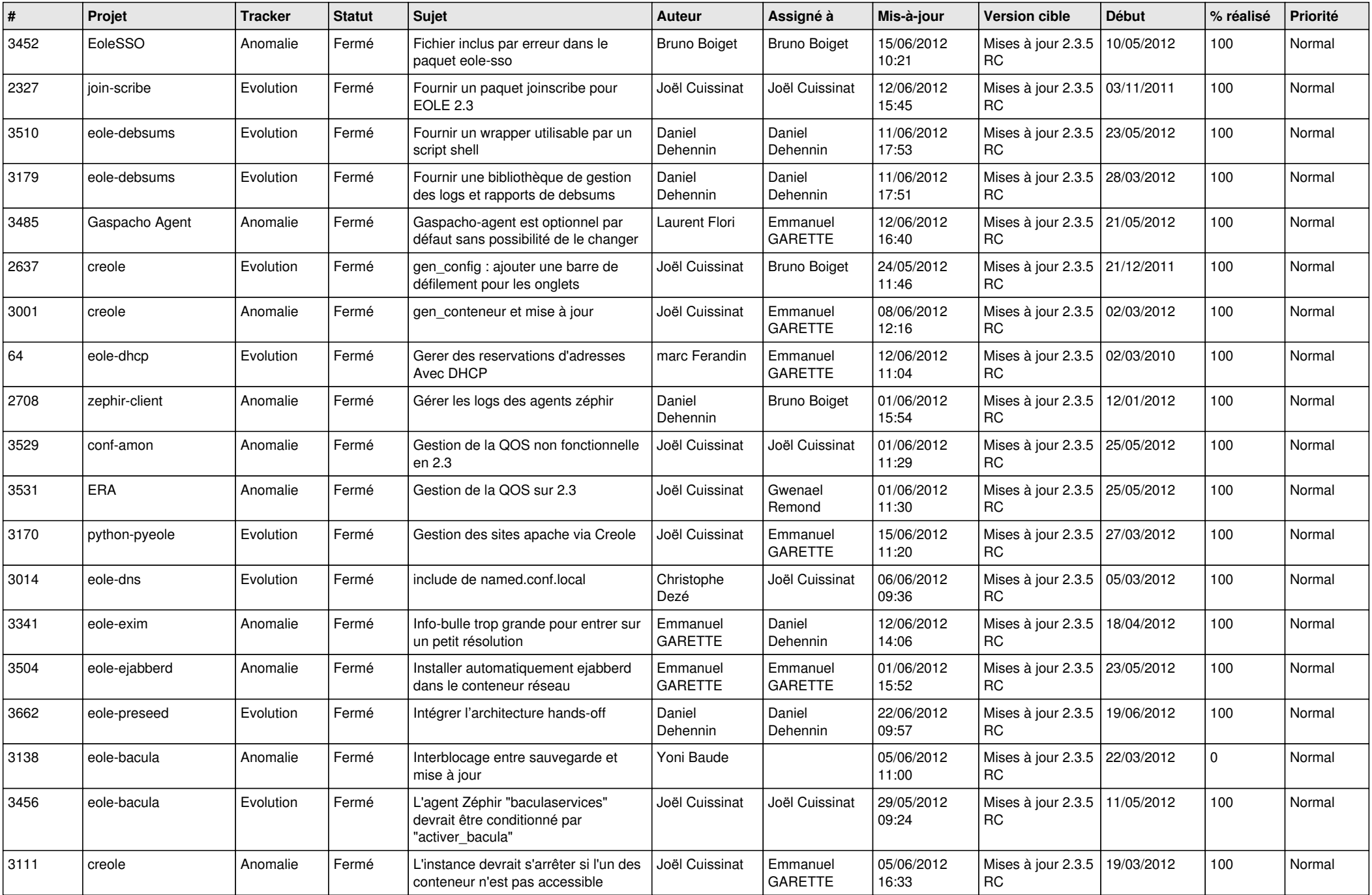

![](_page_5_Picture_738.jpeg)

![](_page_6_Picture_830.jpeg)

![](_page_7_Picture_765.jpeg)

![](_page_8_Picture_799.jpeg)

![](_page_9_Picture_766.jpeg)

![](_page_10_Picture_751.jpeg)

![](_page_11_Picture_780.jpeg)

![](_page_12_Picture_796.jpeg)

![](_page_13_Picture_272.jpeg)